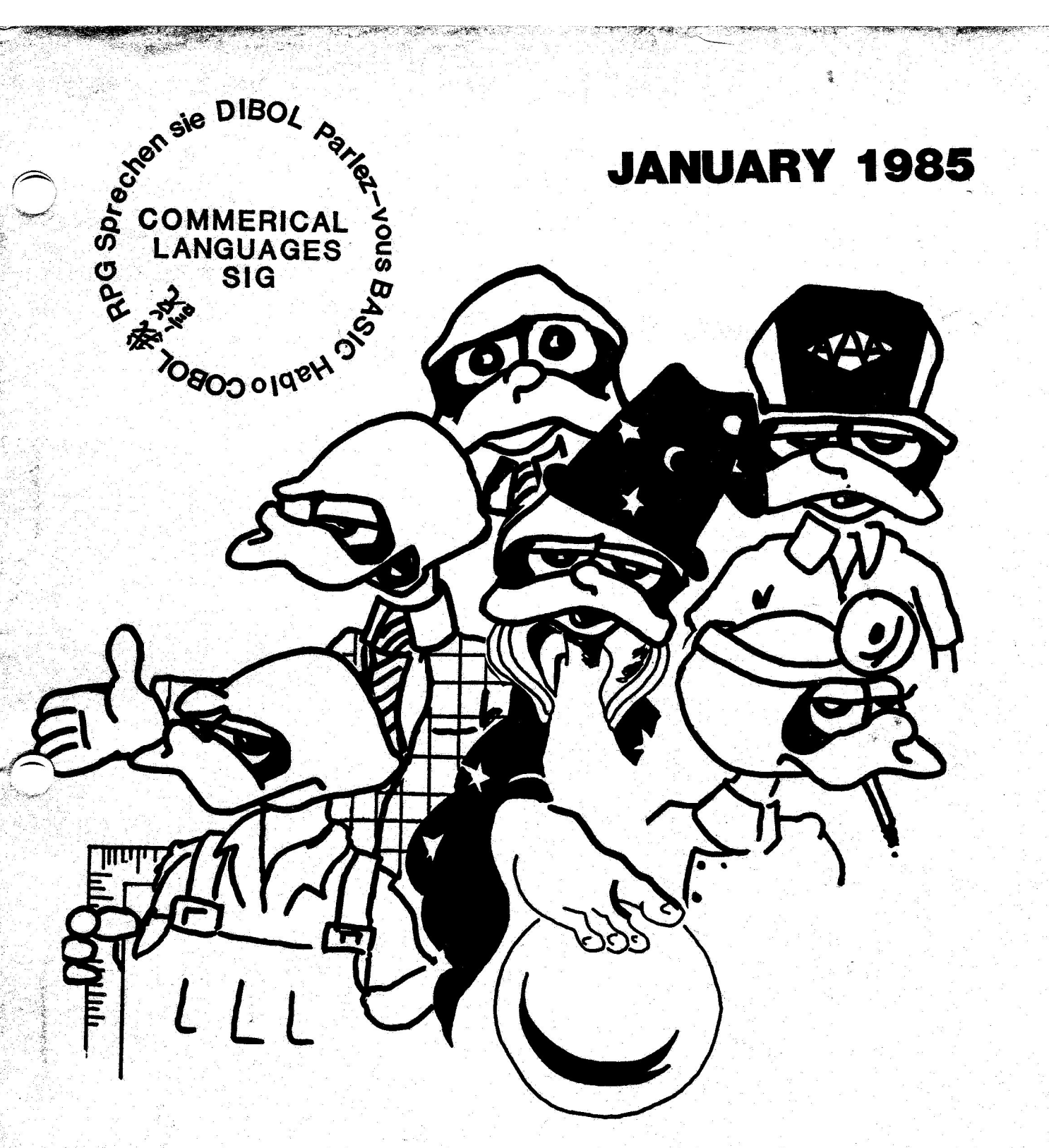

# COMMERCIAL LANGUAGES SIG

Replaces

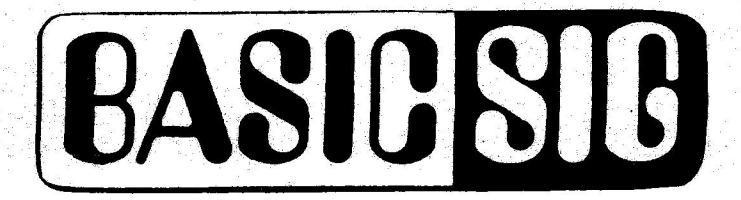

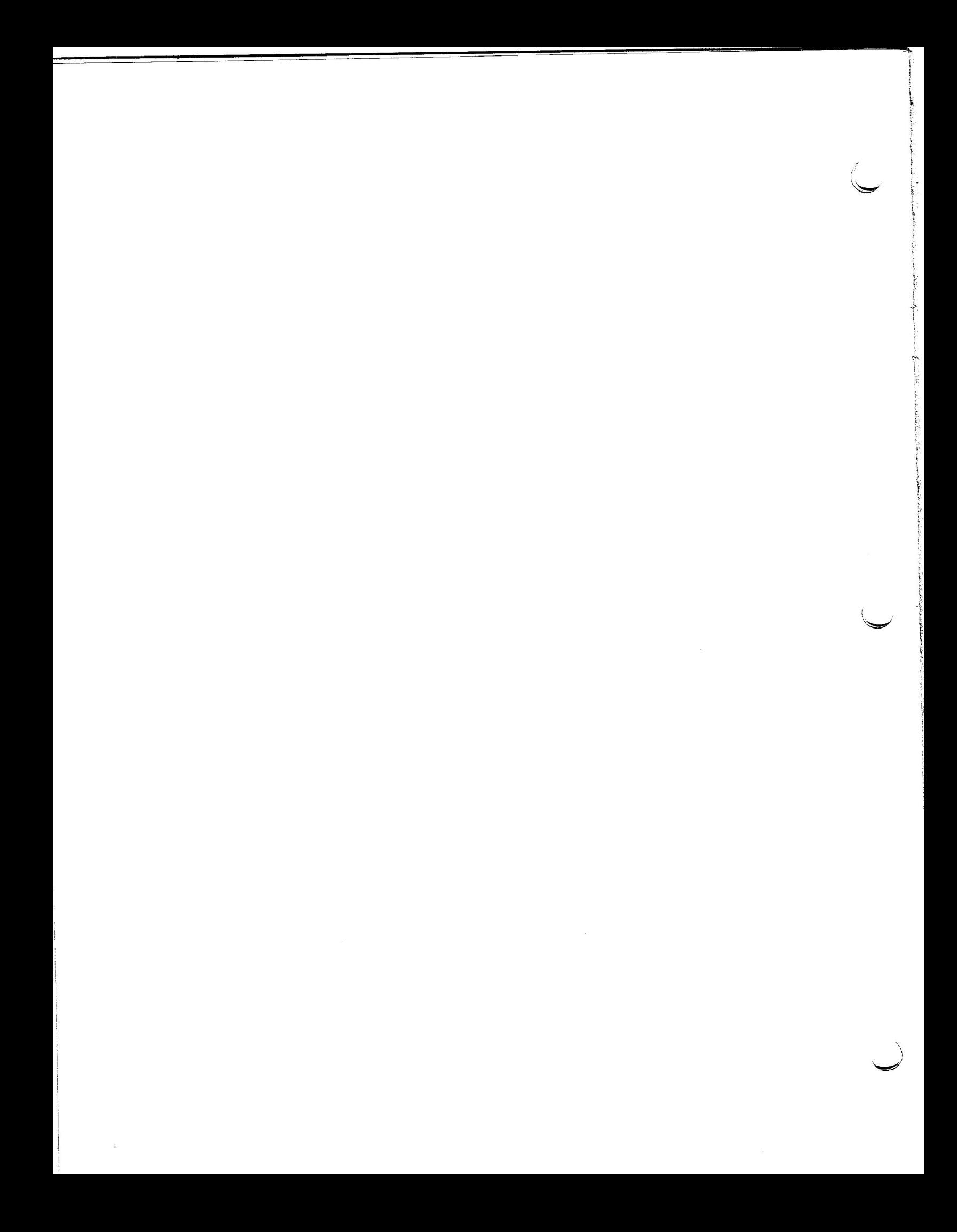

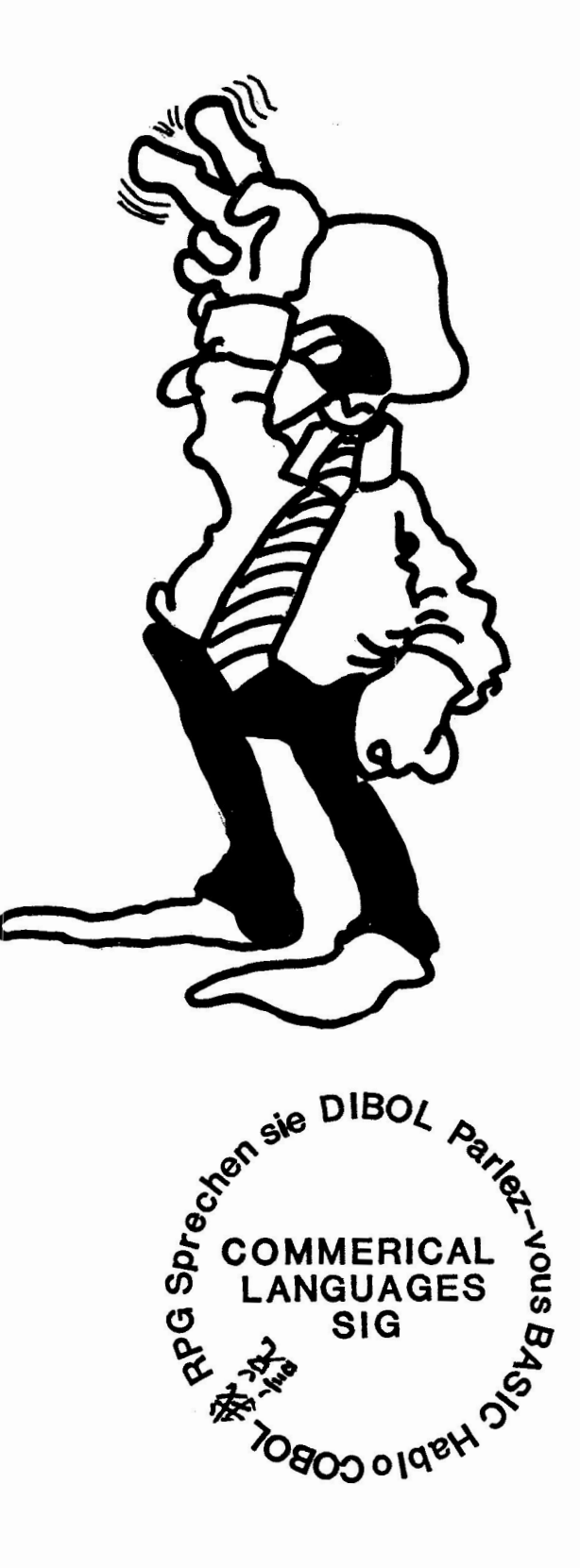

 $\ddot{\phantom{a}}$ 

 $\overline{\phantom{a}}$ 

#### COMMERCIAL LANGUAGES SIG FORMED

by Ted Bear and Mary A. Feerick

DECEMBER 12, 1984--Anaheim DECOS-- The formation of the Commercial Languages SIG (CLSIG) was approved today by the DECUS SIG Council. The new SIG combines the former BASIC SIG, COBOL/RPG SIG and the language portion of the DIBOL SIG.

COMMERCIAL LANGUAGES SIG - The members of this SIG recognize the use of BASIC, COBOL, DIBOL, or RPG as an integral part of their company's Information Processing environment. They share their technical knowledge and expertise with each other and with the developers at DIGITAL during sessions at the semi-annual symposia and thru the SIG newsletter. The SIG provides one forum for all of these high level languages as well as their use with other programming tools such as screen handlers, data base managers, text editors, etc. Our interest covers all DIGITAL computers and operating systems in use in business, scientific, and educational environments.

The COMMERCIAL LANGUAGES SIG has a special interest in programmer productivity issues. The Commercial Applications Productivity (CAP) working committee works with the DIGITAL developers on future, related products while still in development. This committee works to identify tomorrow's wishlist items before the product is marketed. Another important function of this SIG is to promote changes through the ANSI Standards Committee in order to make BASIC, COBOL and DIBOL into even better languages.

This SIG allows DECUS to further accomplish its objectives by eliminating duplicate effort, expenses and overhead; increase influence in ANSI, DEC and DECUS; better representation of the user; better alignment with the DEC Languages group. The new SIG will also offer a more unified voice, influence DECUS to get a seat on ANSI  $X-3$ .

CLSIG should draw on a greater base for volunteers, gather unified productivity "tools" (such as code generation) and influence development of "4th generation" languages. The new SIG will give better service to the user with a combined newsletter, less confusion at symposia and a unified theme at symposia. We expect to pick up those users who were interested in commericial languages, but didn't know which SIG to join as well as the COBOL/RPG BASIC and DIBOL SIG members.

Chair Ted A. Bear NCA Corporation 3250 Jay Street Santa Clara, CA 95054 (408) 986-1800 X 3416 Operation and Communication Coordinator Jim Wilson Pfizer Quality Control Division Vigo Plant Terre Haute, IN 47808 (812) 299-2121 Coordinator Phil Hunt Systems Industries 1855 Barber Lane P.O. Box 789 Milpitas, CA 95035 (408) 942-1212 Marketing Coordinator Mary Anne Feerick Greyhound Temporary Personnel 1050 Wall Street West Lyndhurst, NJ 07071 (201) 438-8000 X 33 Symposia Coordinator Ray Strackbein 6000 State College Parkway San Bernandinoi, CA 92407 **(714) 887-0916**  Project Coordinator Ken Shay Melvin Simon & Associates P.O. Box 7033 Merchants Plaza Indianapolis, IN 46207 **(317) 636-1600 X 6035**  Seminar Coordinator Mark Miller The Pennsylvinia State University J. Orvis Keller Bldg. University Park, PA 16802 (814) 865-1379

Commercial Languages SIG Steering Committee members are:

BASIC Language Coordinator Bill Tabor Computer Products 2900 Gateway Road Pompano Beach, FL 33069 (305) 974-5500 X 269 COBOL Language Coordinator

Bob Markwith 4660 Charlton Ct. Woodbridge, VA 22193 (703) 690-4658

DIBOL Language Coordinator Becky Burkes Finanical Insurance Consultant P.O. Box 77 Covington, LA 70434 (504) 892-7428

RPG Language Coordinator Keith Batzel Crowe Chizek & Company 330 E. Jefferson Blvd. P.O. Box 7 South Bend, IN 46624 (219) 232-3992

Member at large Rocky Hayden UserWare International 2235 Meyers Avenue Escondido, CA 92025 (619) 745-6006

Member at large Bruce Gaarder Macalester College 1600 Grand Avenue Paul, MN 55105 (612) 696-6170

Member at large Dan Esbensen Touch Technologies 609 South Escondido Blvd. Suite 101 Escondido, CA 92025 (619) 743-0494

#### ARTICLE I - NAME

**1** • 0. **The name of** the organization is the Commericisl Languages **Special** Interest Group. Herein referred to as 'The SIG".

ARTICLE II - PURPOSE AND AFFILIATION

- 2.0. The SIG is established as *a* SPecial User Group under the bylaws of the DECUS/U.S. Chapter.
- 2.1 The SIG is established, as empowered by the DECUS/U.S. Chapter BYiaws, to serve members having *a* common interest to promote the interchange of information concerning the utilization of software and computers manufactured and marketed by Digital EauiPment Corporation <DIGITAL>.
- 2,2 The members of this SIG recosnize the use of BASIC, COBOL, DIBOL, or RPG as an intesral part of their company's Information Processing environment. They share their technical knowledge and expertise with each other and with the developers DIGITAL durins sessions at the semi-annual sYmPosia and thru the SIG newsletter. The SIG provides one forum for all of these high level languages as well as their interface with other Programming tools such as screen handlers, data base managers, language specific text editors, etc. Our interest covers all DIGITAL computers and oPerating systems in use in business, scientific, and educational environments,
- **2,3**  The SIG has *a* special interest in Prosrammer Productivity issues. The Commercial Applications Productivity (CAP) workins SrouP works with the DIGITAL develoPers on future, related products while still in development. This working group works to identify tommorrow's wishlist items before the Product is marketed. Another imPortant function of this SIG is to Promote chanses throush the ANSI Standards Committee in order to make BASIC, COBOL, DIBOL, RPG and other languases into even better l ar,g1Jages.
- 2.4 Another important function of this SIG is to promote language standards via ANSI Committee in order to make BASIC, COBOL, DIBOL, RPG and other lansuases of interest to SIG membership even better,

#### ARTICLE III - MEMBERSHIP

3.0. SIG membership shall be open to any DECUS/U.S. Chapter member ~sin~ or interested in *a* commericial lan~uage including, but not limited to: BASIC, COBOL, DIBDL and RPG,

3,1 Rights of Members:

3.1.1. Members shall be elisible to participate in SIG activities and be members of the Steering Committee. 3,1.2, Five or more members of the SIG mav, bv written

- Petition, brin~ *a* motion before *a* meeting of the SIG Steering Committee.
- 3,2, The Steering Committee shall have the right to revoke SIG membership for cause.

THE COMMERICIAL LANGUAGES SIG OPERATING PROCEEDURES **Pase** - 2

# ARTICLE IV - SIG STRUCTURE

- 4.0. The overall structure of the SIG shall be:
	- **4.0.1.** Steerini Committee

The Steerins Committee is responsible for sovernins the activities and direction of the SIG.

4.0,2. Chairman

The Chairman shall be chief executive and oPerational officer of the SIG.

4,0.3 •. Workins Groups

Workins Groups shall consist of SIG members who shall be responsible for projects and activities assigned to them by the Steerins Committee. These sroups fulfill the need for •sub-SIGs•,

4.0.4. Ad Hoc Committees

The Chairman may from time to time establish such ad hoc committees as the business of the SIG reauires, These committees shall serve for a maximum of two sears or until a the new SIG Chairman is in office,

ARTICLE V - STEERING COMMITTEE

- 5.0. The Steerins Committee shall function as the sovernins body of the SIG,
- 5. 1. Responsibilities
	- 5,1,1. The Steerins Committee shall establish Procedures and policies for orderly operation and development of the sroup.
	- 5.1.2. The Steerins Committee shall appoint workins sroups and committees on an ad-hoc or Permanent basis, as required.
	- **5,1,3,** The Steerins Committee shall aPPoint Working Group Coordinators to oversee continuing ProJects and Participate in DIGITAL Product activities,
	- The Steerins Committee shall rePresent SIG members with respect to DECUS and DIGITAL.
	- 5.1.5. The Steering Committee shall effect liaison with the DECUS Functional Units and such other DECUS committees as may from time to time be established by the DECUS/US Charter board.
	- 5.1.6. The Steerins Committee shall effect liaison with any other DECUS groups with respect to its areas of special interest for the Purpose of service to its members.

THE COMMERICIAL LANGUAGES SIG OPERATING PROCEEDURES Pase - 3

- s.2. Composition and Votins
	- 5.2.1. The four officers (section VI) of the SIG and one Disital Representative shall comprise the SIG Executive Committee.
	- **s.2.2. At** least one of the DIGITAL rePresentatives, aPPointed by Disital EauiPment Corporation, shall be a member of the Steerins Committee. This representative shall be known as the 'DIGITAL CounterPart'. This representative shall represent the view of DIGITAL on issues of concern to the SIG. Other DIGITAL representatives for each commericial lansuage are encoursed and shall be accepted as members of the Steerins Committee.
	- 5,2.3, The Steerin~ Committee, at its oPtion, may invite any SIG member to attend meetinss as *a* non-voting Participant.
	- 5,2,4, The DECUS/U,S, Chapter Executive Secretary or authorized rePresentative shall be *a* non-voting member,
	- 5.2.5. The SIG Chairman shall be the chairman of the Steering and Executive Committees,
	- 5,2,6, The Chairman may act independently on all matters, and shall inform and consult with the Steering Committee as (s)he sees fit. A majority vote of the remaining members shall be reauired to override decisions of the chairman,
- $5.3.$ Nominations and Committee Membership
	- **5,3,1,** Any SIG member in Sood standing maw Petition to Join the Steering Committee,
	- 5.3.2. Acceptance of an applicant shall be deemed comPlete uPon vote of the Executive Committee,
	- 5,3,3, The Executive Committee may vote to maintain an individual member's standing within the Steering Committee.
	- 5.3.4. Normal term for Steering Committee membership shall be two sears, renewable at the Chairman's option.
- 5,4, Vacancy in Office

In the event **of** *a* vacancy on the Steering Committee caused by resisnation or incaPacitw, the Chairman shall appoint a replacement from amonsst SIG members.

 $5.5.$ Vote of the Steering Committee

> Except as expressly required by these Procedures or by the DECUS/U,S, Chapter BYlaws, motions shall be carried by a majority vote of the members of the Committee.

THE CDMMERICIAL LANGUAGES SIG OPERATING PROCEEDURES Page - 4

5,6. Meetinss of the Steerins Committee

> The Steerins Committee shall meet at least once at each **swmPosium,** Sufficient notice shall be sfven to all Steerins Committee members of any Steerins Committee **meetinss** held other than at *a* s~mPosium,

#### ARTICLE VI - SIG OFFICERS

- $6.0.$ The Chairman is the chief executive and operational officer of the SIG. The other officers shall be the s~mPosium Coordinator, OPerations and Communications Coordinator and Librarw Coordinator, The Executive Committee shall elect one **of** its number to serve as a Chairman Pro-tem in the absence of the Chairman. Should the Chairman vacate the office by resignation, disability, or ineligibilitw or impeachment, *a* new Chairman shall be elected bw a maJoritw vote of the remaining members of the steering committee. Should any other officer vacate any office by resignation, disability, or ineligibility or impeachment, the Chairman shall appoint a replacement. Any member of the Steering Committee can be imPeached b~ *<sup>a</sup>* maJority vote of the remaining member of the Steering Committee. Should all Steering Committee positions become simultaneously vacant, the SIG should be considered no lonser viable and di ·sbanded.
- $6.1.$ Chairman
	- 6, 1. 1 The Chairman shall serve for *a* two-year, renewablP term, The Chairman shall be elected bw a vote of the Steerins Committee. The Chairman is the chief executive officer of the SIG, and shall chair all steering committee meetinss and be resPonsible for directins all activities of the SIG between meetinss of the steering committee. The Chairman is subJect to the review **of** the Steering Committee, or recall bw *<sup>a</sup>* maJoritw vote of the members, The Chairman will Pro?o se, and recommend for adoption, to the Steering Committee, a resolution to dissolve the SIG when inte~est in the SIG's activities becomes too small to Justify the SIG's existance.
	- The responsibilities of the Chairman shall be:  $6.1.2$

 $\mathbf{a}$   $\mathbf{a}$ 

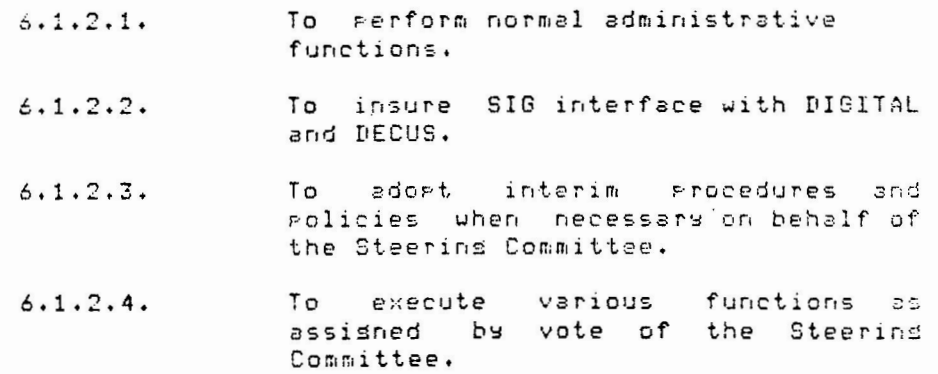

### THE COMMERICIAL LANGUAGES SIG OPERATING PROCEEDURES Page - 5

- $6.1.2.5.$ To participate in DECUS/U.S. Chapter fiscal Planning and Preparation of SIG Business Plans.
- $6.1.2.6.$ To maintain *a* stable steeiing committee by finding rePlacements, adding or deleting positions, as needed, other than required positions,
- $6.1.2.7.$ To encourage and direct the growth and<br>develogment of SIG member development of SIG member Participation in SIG activities, and to imProve *the* overall benefits of DECUS to SIG members,
- 6,1,2,8, To RePresent the SIG on the DECUS/U.S, Chapter SIG Council,
- $6.1.2.9.$ To execute var i o•Js functions so assigned by vote of the Steering Committee.
- $6.2.$ SwmPosium Coordinator
	- 6,2,1, The Symposium Coordinator shall be aPPointed for a two Year, renewable term,
	- The responsibilities of the Symposium Coordina- $6.2.2.$ tor shall be!
		- 6.2.2.1. To serve on and represent the interests of the SIG to the DECUS/U,S. Charter Symrosium Committee.
		- 6.2.2.2. To solicit Symposium input from SIG members,
		- $6.2.2.3.$ To organize SIG-related Symposium submissions and Prepare a Symposium schedule.
		- f •J r, *c* t i *o* n s s o  $6.2.2.4.$ To execute var i o•Js assismed by vote of the Steering Committee,
- 0Perations and Comminucations Coordinator  $6.3.$ 
	- The 0 % C Coordinator shall be appointed for a  $6.3.1$ two *Year,* renew ab **1 e** term,
	- The responsibilities of the 0 & C Coordinator  $6.5.2.$ shall be!
		- 6, 3, 2, 1, To arrange for Publication of a SIG newsletter on a timely basis,
		- 6.3.2.2. To arrange for publication of the SIG s *e* s s i on r, o t *e* s ,

THE COMMERICIAL LANGUAGES SIG OPERATING PROCEEDURES Pase - 6

- 6.3.2.3. To arranse for publication of the SIG Prceedinss.
- 6.3.2.4. To arranse for publication of the SIG **wishlist,**
- 6.3.2.5. To represent the SIG on the DECUS/U.S. Chapter Operations & Communications Committee.
- To arranse for SIG rePresentation to the DECUS/U.S. Charter Professional Relations Committee.
- To execute various functions so assigned by vote of the Steering Committee.
- 6,4, Library Coordinator
	- 6.4.1. The Librar~ Coordinator shall be aPPointed for *a*  two-year, renewable term.
	- $6.4.2.$ The responsibilities of the Library Coordinator shall be:
		- 6,4.2.1. To Promote the submission of Prosrams to the DECUS library.
		- To promote the exchanse of prosrams,  $6.4.2.2.$ documents, and other such tansible materials among members,
		- 6.4.2.3. To orsanize a library-workin<mark>s</mark>-sroupwith the approval of the SIG Chairman.
		- 6.4.2.4. To be the primary interface with and representative on the DECUS U.S. Charter Library Committee.
		- $6.4.2.5$ To senerate and start distribution of the SIG Symposia tape senerated during Sprins and Fall DECUS Symposia.
		- $5.4.2.6$ . To execute assisr,ed b~ Committee. various functions so vote of the Steering
- $6.5.$ Marketins Coordinator
	- 6,5.1, The Marketins Coordinator shall be aPPointed for *a*  two-year, renewable term.
	- The responsibilities of the Marketins Coordinator  $6.5.2.$ shall be:
		- 6,5,2,1 Submission of DECUScoPe Articles,
		- 6.5,2,2 Maintenance of New user kit information.
		- 6.5,2,3 Orsanization and execution of New user orientation.

10

6.5.2.4 Recruiting and public relations.

 $6.5.2.5$  Promotions.

6.5.2.6 Campsrounds.

6.5.2.7 To execute various functions so assigned by vote of the Steering Committee.

- $6.6.$ Project Coordinator  $6.6.1.$ The Project Coordinator shall be appointed for a two-sear, renewable term.
	- 6.6.2. The responsibilities of the project Corrdinator shall be:

 $6.6.2.1$  Standards.

5.6.2.2 CAP/develorment.

6.6.2.3 To execute various functions so assigned by vote of the Steering Committee.

- $6.7$ Seminar Coordinator
	- 6.7.1. The Seminar Coordinator shall be appointed for a tuo-year, renewable term.
	- $5.7.2.$ The responsibilities of the Seminar Coordinator shall be:
		- 6.7.2.1 Pre-symposia seminars
		- 6.7.2.2 Other seminars
		- 6.7.2.3 To execute various functions so assismed by vote of the Steerins Committee.
- $6.8$ BASIC language Coordinator
	- The BASIC language Coordinator shall be appointed for a  $5.8.1.$ two-year, renewable term.
	- $6.8.2.$ The responsibilities of the BASIC language Coordinator shall be:

6.8.2.1 Items specific to the BASIC language.

6.8.2.2 To execute various functions so assigned by vote of the Steerins Committee.

- $6.9$ COROL lansuase Coordinator
	- $5.9.1.$ The COBOL language Coordinator shall be appointed for a two-year, renewable term.
	- 6.9.2. The responsibilities of the COBOL lansuase Coordinator shall be:

6.9.2.1 Items specific to the COBOL language.

6.9.2.2 To execute various functions so assigned by vote of the Steering Committee.

THE COMMERICIAL LANGUAGES SIG OPERATING PROCEEDURES Pase - 8

- 6. 10 DIBOL lansuase Coordinator
	- **6.tQ.1.** The DIBOL lansuase Coordinator shall ~e aPPointed for <sup>a</sup> two-year, renewable term.
	- **6.10.2.** The responsibilities of the DIBOL lansuase Coordinator **shall** be!
		- 6.10.2.1 Items specific to the DIBOL language

 $6.10.2.2$  To execute various functions so assisned by vote of the Steerins Committee.

- **6. 11**  RPG lansuase Coordinator
	- **6.11.1.** The RPG lansuase Coordinator shall be aPPointed for a two-year, renewable term.
	- **6.11.2.** The responsibilities of the RPG lansuase Coordinator shall be!
		- 6.11.2.1 Items specific to the RPG lansuase
		- $6.11.2.2$  To execute various functions so assigned by **vote** of the Steering Committee.
- 6.12 Member at large
	- 6.12.1. The members are aPPointed bY the chairman and are intended to assist the chairman in discharging his or her duties. They will serve until discharsed by the current chairman.
	- 6.12.2, The responsibilities of *a* Member at larse shall be:

6.12.2.1 To interface with LUGs.

 $6.12.2.2$  To execute various functions so assigned by vote of the Steerins Committee.

#### ARTICLE VII - MEETINGS

- 7.0 General meetinss
	- 7.0.1. Business meetinss shall be scheduled at the SPrins and Fall DECUS U.S. Chapter SYmPosia.
- 7.1 Steering Committee meetings
	- 7.1.1. The Steerins Committee shall communicate b~ DCS *or*  Phone Prior to each.seneral meeting, Dr at the Chairman's request, and shall also meet at each DECUS U,S, Chapter symposium.

#### ARTICLE VIII - AMENDMENTS

s.o General

- 8.0.1. Amendments to these Operating Procedures shall not conflict with any provisions of the DECUS Bylaws or the DECUS/U.S. Chapter Bylaws.
- A motion to amend these Operating Procedures ·may  $8.0.2.$ be initiated by any member of the Steering Committee or by written retition of 15 SIG members.
- s.o.3. Should any disPute arise from the interpretation of these operating Procedures, the Chairman of the SIG shall be considered the final authority for any such interpretation.
- 8, 1, Vote
	- Amendments to these oPeratins Procedures shall be made by a majority vote of the Steering Committee.
	- 8.1.2. Amendments introduced by the Steering Commitee during an official meeting may be voted on and be immediately effective.
	- 8. 1. 3. Amendments introduced by general SIG membership must be conveyed in writing to the Steering Committee, An official notice of meeting shall be sent to a representative of the petitioning group, An amendment will be Proposed at one meetina, and voted on in a future meeting with the ProPosed amendment published in the Newsletter in the interim.

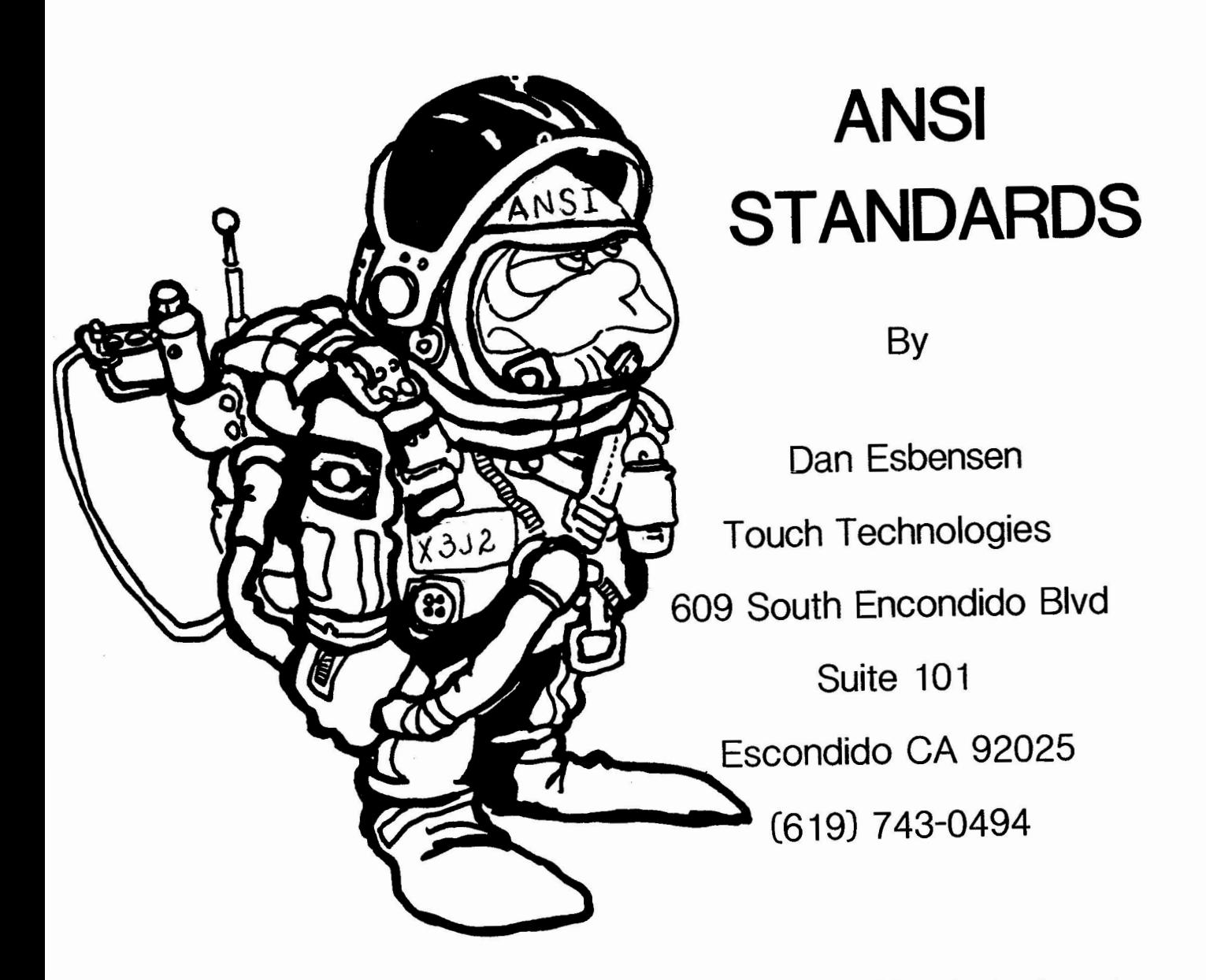

The ANSI X3J2 standardization of BASIC committee meetins took place in San Dieso California. The meetins started Tuesday, October 23rd and ended Friday October 26th.

This was an interim meeting. The bis push risht now is to set out the ANSI LEVEL I document as a national standard. To finish off the standard all public comments must be addressed. This meeting took place in the middle of the second public comment period. Without all comments wet ing we focused the meeting on ANSI LEVEL II and besond.

Committees were set up to explore the followins expansion areas: Screen manasement Data types and structures Prosrammins environment

Because of the kind of work I do at Touch Technolosies, Inc., I choose to be on the Prosrammins Environment committee. Where the current standard is concerned with "Portins prosrams", the environment issues deal with "Portins prosrammers".

Each committee was asked to define a list of committee goals. The goals that were chosen were as follows:

> Prosrammins Environment ----------------------

Build off of current charter on editing. Underlaying functionality to include source code modification, debug facilities, and Program execution.

Screen Manasement

Treat the form system as a type of I/O driver. Try to take what we can from the CODASYL approach.

Data types and Structures .......................... Pattern after VAX BASIC

; number of hours were spent in committee discussing the Seals and issues. The discussions will be continued at the next ANSI MEETING. If anyone ~ould like to contribute sugsestions on extensions, Please call or write.

The next toPic was the Packaging and Processins of ANSI Standards. We jiscussed the steps necessary to set ANSI BASIC LEVEL I to be *a* national ;tandard. More imPortant, we came UP with a set of suidelines about what 3ASIC enhancements should look like. What makes BASIC BASIC?

- 1. New facilities should reauire only *a* minimum understanding in order to be used.
- 2. New facilities should Promote rapid Problem solvins.
- 3. Facilities should be defined to allow for maximum 'extensability'.
- 4. Extensions should be conceptually independant. They should work without reauirins other extensions.
- 5. Enhancements should avoid introducins additional key words.
- 6. When facilities are enhanced, the enhancements must be upward comPatable.

After the last meetins, the entire sraPhics section of the manual was replaced with a GKS (Graphics Kernal Standard) compatable scheme. At this meetins, after studsins the GKS Packase, it was concluded that masbe we were a bit too quick in adoptins the GKS scheme. The sraphics section will be discussed further at the next meetins.

Two presentations were made on prosram modules (ala PASCAL). Modules are ~amed sections of routines. BY includins a ~iven module, a Prosram can access all routines specified in that module.

The next ANSI BASIC X3J2 meetins will be held in Miami, Florida. At this teetins we will discuss any obJections to the standard. We will then draft and approve responses to objections. If there aren't any objections that :an be overcome, we will take the next steP in finalizins this ANSI BASIC level I standard.

fill Miami,

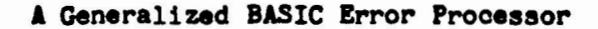

by

Donald L. **Hallberg** 

State or California The Resources Agency Department ot' Fish and Game 3124 Nimbus Road, Suite E Rancho Cordova, CA 95670

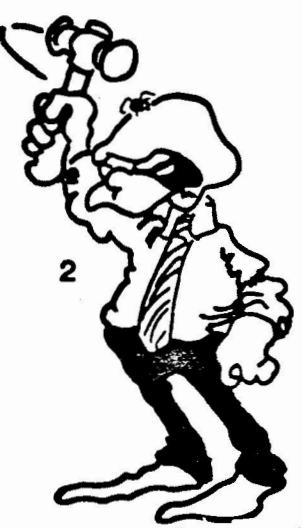

California Department *or* Fish and Game began using Basic-Plus-2 in 1978. At that time BP2 was in its infancy, version 1.1. We quickly learned that reading a file to EOF required a user written error-handling routine. The process involved a ratner complex sequence *or* events: 1) error trapping aust be enabled and BP2 told where the error-handler is located, 2) the error handler must **be saart** enough to figure out what the error was and take the appropriate action, 3) ther the routine **aust**  know where to go in order *tor* normal processing to continue.

Digital provided a few handy variables (ERR, ERL and ERM\$) that are set when BP2 detects an error and unconditionally branches. The error-handler typically Will make use of these variables to determine where to resume program execution.

We were bothered by the necessary use of GOTO-like constructs which did not conform to our structured coding conventions. We were further confounded by the ract that the error-handler had to figure out where to resume processing. We began looking for a way to make error trapping simple and straightforward. We discovered that using the RESUME statement without a trailing line number allowed us to write one generalized error-handler routine that could be used without modification in every program. The routine was actually a status processing routine that did nothing more than assign the value of ERR to a status variable before resuming program execution by re-executing the statement that caused the error.

The status variable is used to allow conditional branching and error processing at the place the error oocured rather than in the error-handling routine. **The**  following example illustrates the basic technique involved.

> 1 **ON ERROR** GOTO 32720 f **Status Processor**   $\frac{1}{1230}$  IF  $STATUS.5 = 05$ THEN GET 1%<br>ELSE IF STA  $STATUS.$   $\frac{5}{5}$  = 11\$ THEN EOF $5 = -15$  $STATUS.5 = 05$ ELSE UNEXPECTED.ERROR\$ = STATUS.\$ STATUS.**S** = OS<br>**\*** STATUS PROCESSOR 32720 **!\* \* \* \* \*** 32732 **STATOS.j** s ERR 32734 RESUME

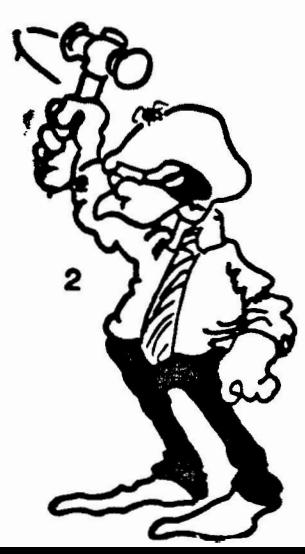

The status **processor** error-handling routine can be enhanced with many features without destroying its generality. The ABORT program illustrates use of **a generalized** error-handler for status processing, user error notification, control C **trapping** and setting of exit status under RSX11M.

**ABORT.B2S**  10-0ct-84 09:31 PM Fish and Game Page 1 ------------=------------------------------------------------------------- 1 ON ERROR GOTO 32730 ! Status Processor<br>2 CTRLC.\$ = CTRLC 1 Enable Control C  $2$  CTRLC. $5$  = CTRLC 1 Enable Control C trapping 900 ! 901 !Standard Constants 902 **T** = -1\$ \ FALSE.**\$** = 0\$<br>= 0\$ 903 **OK.5** = 904 ILLEGAL.FILE.NAME. $\frac{5}{2}$  = 2% \ FILE.NOT.FOUND.\$ = 5%<br>DUPLICATE.KEY.\$ = 134% \ RECORD.NOT.FOUND.\$ = 155% 905  $= 134\%$  \ RECORD.NOT.FOUND.\$ 906 RECORD.LOCKED. $\frac{1}{2}$  = 154 $\frac{1}{2}$ <br>CONTROL.C.\$ = 28\$  $\sqrt{EOF.5}$  $= 115$ 907  $CONTROL.C.$   $\frac{1}{2}$  = 28 \ **DATA.FORMAT.ERROR.J** = 50J 908 INTEGER.ERROR.<sup>5</sup>  $\setminus$  ILLEGAL. NUMBER.5  $= 52$ 909 ł. 910 !Initialize variables 911  $ABORT.$  $\sharp$  =  $FALSE.$  $\sharp$  $\sqrt{STATUS.5} = OK.5$ 1000 **! \* \* \* \* \*** PROGRAM ABORT 1010 **ZEROJ** = **OJ**  1020 UNTIL **ZEROJ** > **oJ**  1030  $IF$   $STATUS.5 = OK.5$ & THEN **DIVISION.BY.ZEROJ** = **ZEROJ** / **ZEROJ** ! Force an error! & ELSE PRINT STATUS.MSG.\$ \ &  $STATUS.5 = OK.5$ 1040 PRINT "Type Control C at anytime to terminate program " NEXT 1050 1060 GOTO 32767 END  $32730$   $1$ <sup>\*</sup>  $*$   $*$   $*$   $*$  STATUS PROCESSOR  $32732$  CTRLC. $\%$  = RCTRLC ! Stop Control C trapping  $32734$  STATUS. $5 =$  ERR  $32736$  STATUS.MSG.\$ = ERT\$(ERR) + " (" + EDIT\$(STR\$(ERR),  $2\frac{5}{10}$  + ")" + &  $n$  at line" + STR\$(ERL) +  $n_{1n}$   $n$  + ERN\$ + BEL 32738 IF STATUS. \$ <> DUPLICATE.KEY. \$ AND & STATUS.<sup>1</sup> <> DATA.FORMAT.ERROR.<sup>1</sup> AND & STATUS.<sup>1</sup> <> RECORD.NOT.FOUND.<sup>1</sup> AND &  $STATUS.$  <> CONTROL.C. & THEN GOSUB 32750 ! Check For Looping! & ELSE !Skip<br>32740 IF IN.LO 32740 IF **IN.LOOP.j** OR &  $STATUS.$  = CONTROL.C.  $\delta$ & THEN GOTO 32760 ! Terminate program! & ELSE CTRLC.J = CTRLC I Start Control C Trapping! \ &

RESUME

ABORT.B2S

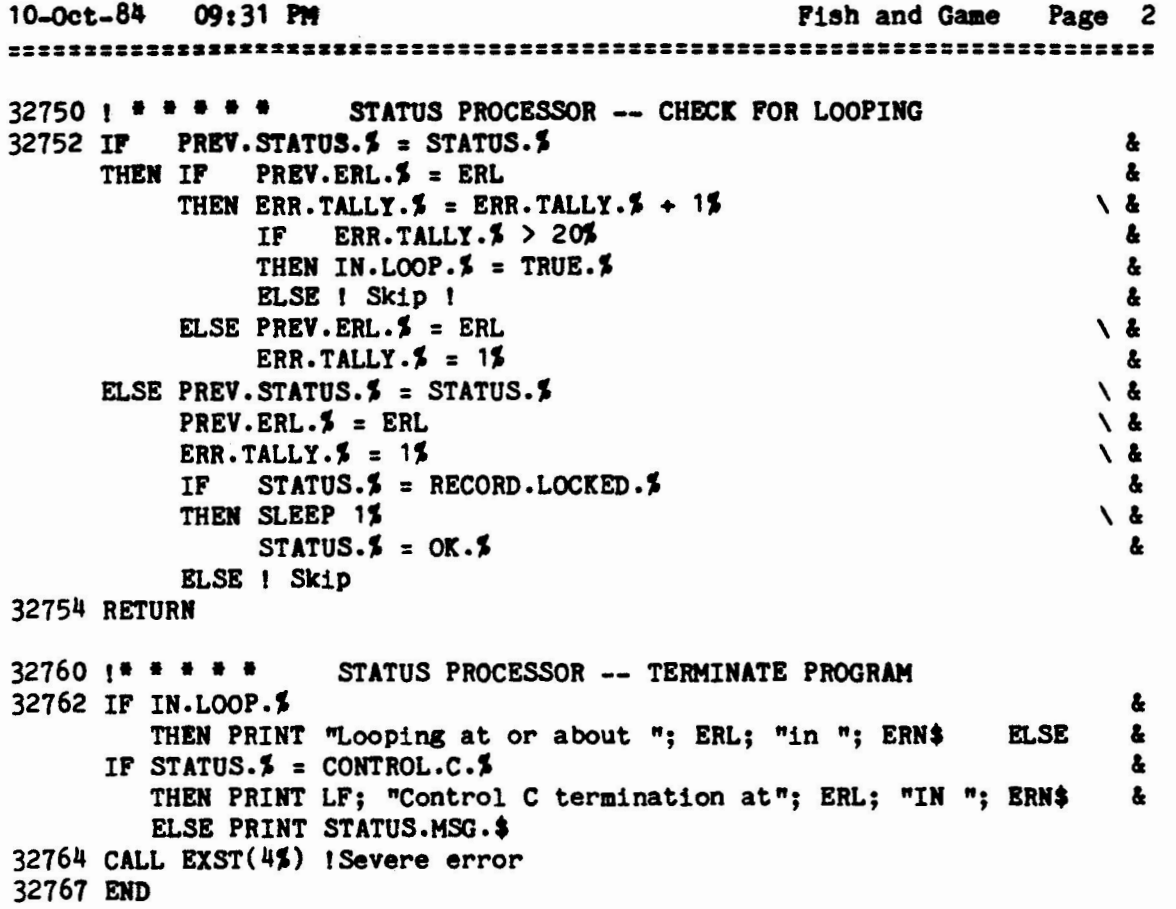

This method of error handling allows the programmer to process errors where they occur by simply checking STATUS.<sup>\$</sup> as illustrated at statement 1030. The example program will loop until the Check For Looping routine detects the loop. The prograa will then terminate with exit status. Typing a control C at anytime will also terminate the program.

18

#### A Generalized BASIC Error Processor

by

Donald L. **Hallberg** 

State of California The Resources Agency Department of Fish and Game 3124 Nimbus Road, Suite E Rancho Cordova, CA 95670

California Department of Fish and Game began using Basic-Plus-2 in 1978. At that time BP2 was in its infancy, version 1.1. We quickly learned that reading a file to EOF required a user written error-handling routine. The process involved a rather complex sequence of events: 1) error trapping must be enabled and BP2 told where the error-handler is located, 2) the error handler **must be smart** enough to figure out what the error was and take the appropriate action, 3) then the routine **must**  know **where** to go in order for normal processing to continue.

Digital provided **a few** handy variables (ERR, ERL and **ERN\$)** that **are set when BP2**  detects an error and unconditionally branches. The error-handler typically will make use of these variables to determine where to resume program execution.

We were bothered by the necessary use of GOTO-like constructs which did not conform to our structured coding conventions. **We were** further confounded by the fact that the error-handler had to figure out where to resume processing. We began looking for a way to **make** error trapping simple and straightforward. We discovered that using the RESUME statement without a trailing line number allowed us to write one generalized error-handler routine that could be used without modification in **every**  program. The routine was actually a status processing routine that did nothing more than assign the value of ERR to a status variable before resuming program execution by re-executing the statement that caused the error.

The status variable is used to allow conditional branching and error processing at the place the error occured rather than in the error-handling routine. The following example illustrates the basic technique involved.

> 1 **ON ERROR GOTO 32720 ! Status Processor** ...<br>...<br>1230 IF STATUS.**\$** = 0**\$**  $STATUS.5 = 05$ THEN GET 1%<br>ELSE IF ST/ ...  $STATUS.$   $\frac{115}{12}$ THEN EOF $5 = -15$  $STATUS.$   $\, = 0$ ELSE UNEXPECTED.ERROR\$ = STATUS.\$  $STATUS.5 = 02$  $32720$   $...$   $...$   $...$   $...$  $32732$   $STATUS.$  =  $ERR$ 32734 **RESUME**  STATUS PROCESSOR

The status processor error-handling routine can be enhanced with many features without destroying its generality. The ABORT program illustrates use of a generalized error-handler for status processing, user error notification, control C trapping and setting of exit status under RSX11M.

#### **ABORT.B2S**

10-0ct-84 09:31 PM **Fish and Game** Page 1 ON ERROR GOTO 32730 ! Status Processor 1  $CTRLC.$   $\frac{1}{2}$  = CTRLC 1 Enable Control C trapping  $\overline{c}$ 900  $\blacksquare$ 901 !Standard Constants **\FALSE.\$**  $= 05$  $= -12$ 902 TRUE.<sup>\$</sup>  $= 01$ 903  $OK.5$ 904 ILLEGAL. FILE. NAME. \$ =  $22$ **\ FILE.NOT.FOUND.**  $\blacksquare$ 55  $= 1345$ 905 DUPLICATE.KEY.  $\text{NECORD-NOT.FOUND.}$  = 155%  $= 1545$  $\setminus$  EOF.5 906 RECORD.LOCKED.5  $= 115$  $= 28\%$ 907 CONTROL.C.X DATA.FORMAT.ERROR.\$ = 50% 908  $= 51\%$ \ ILLEGAL.NUMBER.\$ = 52% INTEGER.ERROR. 909 1 910 !Initialize variables  $\sqrt{STATUS.5}$  = OK.5 911  $ABORT.$  = FALSE.  $\%$ 1000 ! \* \* \* \* \* PROGRAM ABORT 1010 ZERO\$ = 0\$ 1020 UNTIL ZEROS >  $0\%$ 1030  $STATUS.$   $\boldsymbol{\bar{x}}$  =  $OK.$   $\boldsymbol{\bar{x}}$ IF & THEN DIVISION.BY.ZERO\$ = ZERO\$ / ZERO\$ ! Force an error!  $\boldsymbol{\epsilon}$ ELSE PRINT STATUS.MSG.\$ \ &  $STATUS.$   $\sharp$  =  $OK.$   $\sharp$ 1040 PRINT "Type Control C at anytime to terminate program " 1050 **NEXT** 1060 GOTO 32767 ! END  $32730 + 1 + 1 + 1$ **STATUS PROCESSOR** 32732 CTRLC. $\frac{2}{3}$  = RCTRLC ! Stop Control C trapping  $32734$  STATUS. $\frac{2}{3}$  = ERR 32736 STATUS.MSG.\$ = ERT\$(ERR) +  $n (n + EDIT*(STR*(ERR), 2%) + n)n +$ & " at line" + STR\$(ERL) + "in " + ERN\$ + BEL 32738 IF STATUS. \$ <> DUPLICATE.KEY. \$ **AND** & STATUS.5 <> DATA.FORMAT.ERROR.5 AND å. STATUS. \$ <> RECORD. NOT. FOUND. \$ AND å. STATUS. $\frac{2}{3}$  <> CONTROL.C. å. Ł THEN GOSUB 32750 ! Check For Looping! ELSE ISkip 32740 IF IN.LOOP. \$ OR Ł  $STATUS.$   $\frac{1}{2}$  = CONTROL.C. & ı. THEN GOTO 32760 ! Terminate program! \ & ELSE CTRLC.\$ = CTRLC ! Start Control C Trapping! **RESUME** 

10-Oct-84 09:31 PM **Fish and Game** Page 2  $32750 + 4 + 7 + 4$ STATUS PROCESSOR -- CHECK FOR LOOPING 32752 IF PREV. STATUS.  $5 =$  STATUS.  $5$ å. PREV.ERL.5 = ERL THEN IF Ł THEN ERR. TALLY.  $\frac{1}{2}$  = ERR. TALLY.  $\frac{1}{2}$  + 15 **\ &** IF ERR.TALLY. $5 > 20$ å. THEN IN.LOOP. $\sharp$  = TRUE. $\sharp$ å, ELSE ! Skip ! å. ELSE PREV.ERL. \$ = ERL \ & ERR.TALLY. $5 = 15$ å, ELSE PREV. STATUS. \$ = STATUS. \$ **A**  $PREV.ERL.$  =  $ERL$ しょ  $ERR.TALLY.S = 15$ **&** IF STATUS.\$ = RECORD.LOCKED.\$ å THEN SLEEP 1% \ &  $STATUS.5 = OK.5$ å. ELSE ! Skip 32754 RETURN  $32760 + + + + +$ STATUS PROCESSOR -- TERMINATE PROGRAM 32762 IF IN.LOOP.\$ å. THEN PRINT "Looping at or about "; ERL; "in "; ERN\$ **ELSE** å, IF STATUS. $5 = \text{CONTROL.C.5}$ å. THEN PRINT LF; "Control C termination at"; ERL; "IN "; ERN\$  $\boldsymbol{\delta}$ ELSE PRINT STATUS.MSG.\$ 32764 CALL EXST(4%) ! Severe error 32767 END

This method of error handling allows the programmer to process errors where they occur by simply checking STATUS.<sup>\$</sup> as illustrated at statement 1030. The example program will loop until the Check For Looping routine detects the loop. The program will then terminate with exit status. Typing a control C at anytime will also terminate the program.

**ABORT.B2S** 

#### **A Generalized** BASIC Error Processor

by

Donald L. **Hallberg** 

State or California The Resources Agency Department or Fish and Game 3124 Nimbus Road, Suite E Rancho Cordova, CA 95670

California Department of Fish and Game began using Basic-Plus-2 in 1978. At that time BP2 was in its infancy, version 1.1. We quickly learned that reading a file to EOF required a user written error-handling routine. The process involved a rather complex sequence of events: 1) error trapping must be enabled and BP2 told where the error-handler is located, 2) the error handler must **be smart** ~nough to figure out what the error was and take the appropriate action, 3) then the routine **must**  know where to go in order for normal processing to continue.

Digital provided a few handy variables (ERR, ERL and ERN\$) that are set when BP2 detects an error and unconditionally branches. The error-handler typically will make use of these variables to determine where to resume program eXecution.

We were bothered by the necessary use of GOTO-like constructs which did not conform to our structured coding conventions. We were further confounded by the fact that the error-handler had to figure out where to resume processing. We began looking for a way to make error trapping simple and straightforward. We discovered that using the RESUME statement without a trailing line number allowed us to write one generalized error-handler routine that could be used without modification in every program. The routine was actually a status processing routine that did nothing more than assign the value of ERR to a status variable before **resuming** program execution by re-executing the statement that caused the error.

The status variable is used to allow conditional branching and error processing at the place the error occured rather than in the error-handling routine. The following example illustrates the basic technique involved.

> 1 **ON ERROR** GOTO 32720 ! Status Processor  $\ddot{\phantom{a}}$ 1230 IF STATUS.J = **OJ**  THEN GET 1% ELSE IF STATUS. $5 = 115$ THEN EOF $\frac{1}{2}$  = -1 $\frac{1}{2}$  $STATUS.$  $=$   $0$  $/$ ELSE UNEXPECTED.ERROR\$ = STATUS.5  $STATUS.5 = 02$ ... 32720 !\* \* \* \* \* STATUS PROCESSOR  $32732$  STATUS. $5 = ERR$ 32734 RESUME

The status processor error-handling routine can be enhanced with many features without destroying its generality. The ABORT program illustrates use of a generalized error-handler for status processing, user error notification. control C trapping and setting of exit status under RSX11M.

#### **ABORT.B2S**

**STARF** 

 $\mathcal{F}^{\mathcal{M}}$ 

 $10 - 0ct - 84$ 09:31 PM Fish and Game Page 1 1 ON ERROR GOTO 32730 ! Status Processor  $\overline{2}$ CTRLC.\$ = CTRLC | Enable Control C trapping 900 ł. 901 ! Standard Constants 902 TRUE.<sup>\$</sup>  $= -15$ **\FALSE.\$** 0% 903  $OK.S$  $\mathbf{0}$  $\blacksquare$ 904 ILLEGAL. FILE. NAME. \$ = 2% **\ FILE.NOT. FOUND.\$** 55 905 DUPLICATE.KEY.5  $= 1345$ \ RECORD.NOT.FOUND.%  $= 155$ **\$** 906 RECORD.LOCKED.\$  $= 154$  $\setminus$  EOF.5 11%  $\overline{a}$ 907 CONTROL.C.S  $= 285$ \ DATA.FORMAT.ERROR.\$ = 50% 908 INTEGER.ERROR.\$  $= 51\%$ \ ILLEGAL.NUMBER.\$ 52%  $\bullet$ 909 , 910 !Initialize variables 911  $ABORT.$  = FALSE. \$  $\sqrt{STATUS.5} = OK.5$ 1000 . . . . . . PROGRAM ABORT  $ZEROZ = 0Z$ 1010 1020 UNTIL ZEROS > 0% 1030  $STATUS.5 = OK.5$ IF THEN DIVISION.BY.ZEROS = ZEROS / ZEROS ! Force an error! Ł ELSE PRINT STATUS.MSG.\$ **A**  $STATUS.$   $\approx$   $OK.$   $\approx$ 1040 PRINT "Type Control C at anytime to terminate program " 1050 **NEXT** 1060 GOTO 32767 I END  $32730 + 4 + 4 + 4$ **STATUS PROCESSOR** 32732 CTRLC.\$ = RCTRLC ! Stop Control C trapping  $32734$  STATUS. $\%$  = ERR 32736 STATUS.MSG.\$ = ERT\$(ERR) +  $m(m + EDIT*(STR*(ERR), 25) + m)m +$ Ŀ " at line" + STR\$(ERL) + "in " + ERN\$ + BEL 32738 IF STATUS. \$ <> DUPLICATE.KEY. \$ AND £ STATUS. \$ <> DATA.FORMAT.ERROR. \$ AND å STATUS. \$ <> RECORD. NOT. FOUND. \$ AND Ł STATUS.\$ <> CONTROL.C.\$ å THEN GOSUB 32750 ! Check For Looping! å ELSE ISkip 32740 IF  $IN.$  LOOP.  $5$  OR Ł  $STATUS.$   $=$  CONTROL.C.  $\frac{1}{2}$ & THEN GOTO 32760 ! Terminate program! & ELSE CTRLC.5 = CTRLC ! Start Control C Trapping! \ & **RESUME** 

10-0ct-84 09:31 PM Fish and **Gaae Page** 2 32750 ! • • • • • STATUS **PROCESSOR** -- CHECK FOR LOOPING 32752 IF PREV.STATUS.\$ = STATUS.\$<br>THEN IF PREV.ERL.\$ = ERL &  $PREV.ERL.5 = ERL$ & THEN ERR.TALLY. $5 =$  ERR.TALLY. $5 + 15$ \ & IF ERR.TALLY.J > 20S & THEN IN.LOOP.5 = TRUE.5 & ELSE ! Skip ! \ &<br>\ &<br>\ & & & &<br>\ \ & & ELSE PREV.ERL.J = ERL \ &  $ERR.TALLY.5 = 15$ & ELSE PREV. STATUS. $\frac{1}{2}$  = STATUS. $\frac{1}{2}$  $\begin{array}{c} \n\lambda & \lambda \\ \n\lambda & \lambda \n\end{array}$ PREV.ERL.5 = ERL  $ERR.TALLY.5 = 15$ \ & IF STATUS.5 = RECORD.LOCKED.5 & THEN SLEEP 1% \ &  $STATUS.5 = OK.5$ & ELSE! Skip 32754 RETURN 32760 I• • • • • STATUS PROCESSOR -- TERMINATE PROGRAM 32762 IF IN.LOOP.J Ł THEN PRINT "Looping at or about "; ERL; "in "; ERN\$ ELSE Ł IF STATUS. $5 = \text{CONTROL.C.5}$ Ł THEN PRINT LF; "Control C termination at"; ERL; **"IN"; BRN\$**  å. ELSE PRINT STATUS.MSG.\$ 32764 CALL EXST(4S) **!Severe** error 32767 END

This method of error handling allows the programmer to process errors where they occur by simply checking STATUS.<sup>\$</sup> as illustrated at statement  $(230)$ they occur by simply checking STATUS.<sup>5</sup> as illustrated at statement The example program will loop until the Check For Looping routine detects the loop. The program will then terminate with exit status. Typing a control C at anytime will also terminate the program.

**ABORT.B2S** 

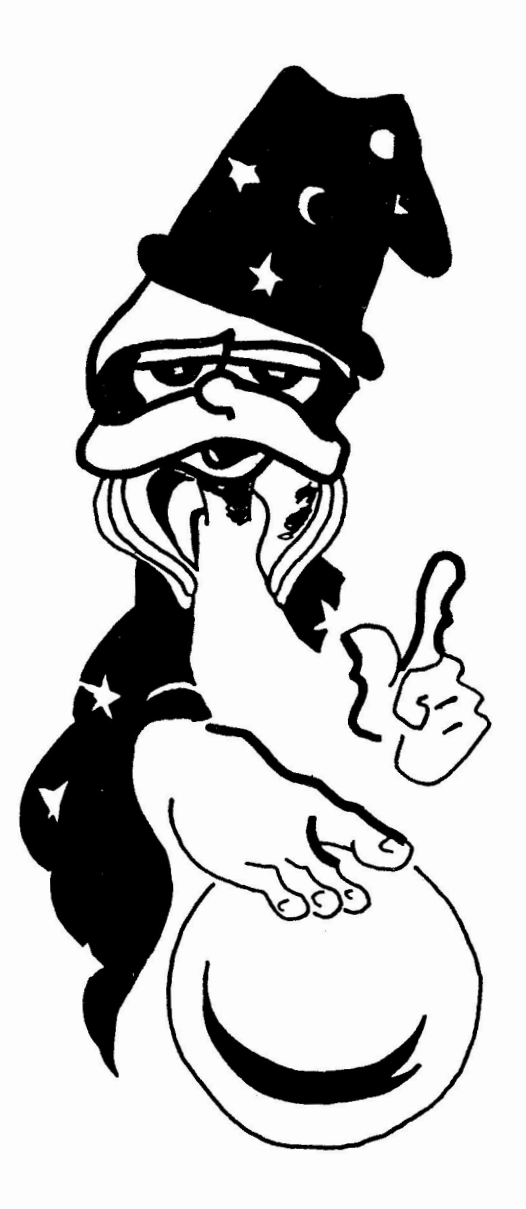

# BASIC *MAGIC*

! program to give easier access to video attributes on VT100 terminal I Jan/83 John McGuire

2 gosub 32700 å.  $3!$ R,  $\mathbf{I}$ ACTION TURN ON TURN OFF  $\hat{\alpha}$  $\mathbf{r}$  $\mathbf{I}$ 훉  $\mathbf{I}$ ક  $(N/A)$ CLS5  $\epsilon$ CLEAR SCEEEN  $\mathbf{I}$ **REVIDS RTNS** ! REVERSE VIDEO  $\mathbf{k}$ **BLIKKS** ! MAKE STUFF BLINK<br>! GRAPHICS MODE UNBLINKS 多 GRAPH\$ **UNGRAPHS**  $\mathbf{k}$ FILL SCREEN WITH E's EE\$  $\mathbf{I}$ & ! SCREEN WIDTH 132 WIDE\$ NARROW\$ & M=FNWIDTH(N) ئ ! SET PRINT WIDTH WHITE\$<br>LEDC\$ **BLACKS** I BACKGROUND COLOR  $\frac{1}{2}$  $\mathbf{I}$ LIGHT LED's LED1\$  $\mathcal{E}$ LED2\$ &  $\mathbf{I}$ LED3\$  $\mathbf{r}$  $\mathbf{I}$  $\delta$ LED4\$  $\mathbf{I}$ ပို့  $\mathbf{I}$ દ Ţ. **NOVE CURSOR**  $M = FNMOVE(x, y)$ (NOTE: Any variable can be used instead of 'M'.  $\mathbf{r}$  $\mathbf{x}$ The number put in 'x' designates which row.  $\ddot{3}$ Ţ and the number in 'y' designates which column ડે Ţ the cursor moves to. Ţ  $\frac{5}{25}$  $\mathcal{L}$  $\mathbf{F}$ S=FNSCROLL(t,b)  $\mathbf{x}$  $\mathbf{I}$ SET SCROLLING AREA (NOTE: As above the 'S' variable can be changed. ع  $\mathbf{I}$ The number in 't' is the top row, j  $\mathbf{I}$ the number in 'b' is the bottom row. á.  $\mathbf{I}$ غ. Ţ REVSCROLS  $\lambda$  $\mathbf{I}$ REVERSE SCROLLING  $\mathbf{I}$ 义  $\mathbf{I}$ (WOTE: This command moves the cursor up one line. If ع the cursor is at the top of the page, a င်း 1 reverse scrolling occurs. Also, it is a હ  $\mathbf{I}$ one-shot' occurance rather than one that 圣 Ŧ continues until reset. To have multiple lines 됴 H ર્ nove down, a loop is needed.  $\mathbf{I}$ Ţ  $\mathbf{r}$ ERASING ÷ LINE Cursor to end of line ERLE\$  $\mathbf{I}$ Beginning of line to cursor ERLB\$  $\mathbf{I}$ All of line ERLA\$ Ţ SCREEN  $\mathbf{I}$ ERSES Cursor to end of screen  $\mathbf{I}$ Beginning of serean to cursor ERSB\$ 1 All of screen ERSAS Ţ  $\mathbf{I}$  $\mathbf{r}$ Ţ CHARACTER SIZE DOUBLE WIDTH,  $\mathbf{I}$ DWDH.T\$ (TOP HALF)  $\mathbf{I}$ **DOUBLE HEIGHT** (BOTTOM HALF) DWDH. BO Ŧ  $\mathbf{I}$ DOUBLE WIDTH, SINGLE HEIGHT DWSHS  $\mathbf{r}$ 

ଝ

&

&

&

å.

£

£

 $\mathbf x$ 

ပ်

圣

£

ά

ۼ

ረቲ

ሬ

Ĝ

 $\delta$ 

Ţ å. SINGLE WIDTH. Ţ ů SINGLE HEIGHT **SWSHS**  $\mathbf{I}$  $\mathbf{x}$ Ŧ &  $\mathbf{I}$ (NOTE: Character size is affected for one line ONLY) &  $\mathbf{I}$ ٤  $\mathbf{1}$ MASTER RESET RESET\$ Ł Ţ  $\mathbf{\hat{x}}$  $\mathbf{I}$ £  $\mathbf{I}$ 32699 GOTO 32767  $32700$  esc<sub> $\epsilon$ </sub>=chr $\frac{1}{2}$ (155) &  $\lambda$ print  $\text{esc}; '\text{'};$ ٤  $\sqrt{}$ cls\$ =  $\cos$  + '[r' +  $\cos$  + '[2J' &  $\lambda$  $def*$  fnmove $(x,y)$ ç print 'off screen error' if x<1 or x>24 or y<1 or y>50 &  $\sqrt{}$ print esc\$+ '[' + num1\$(x) + ';' + num1\$(y) + 'f' ;  $\backslash$ å fnend  $\lambda$ å.  $\lambda$ revid\$ = esc\$ + '[7m' &  $\lambda$ rtn $x = \csc x + \ln x$ &  $\sqrt{}$ blink\$ =  $\text{esc$+}$  '[5m' å  $\backslash$ unblink $x = \csc x + [\text{Om}$ ę.  $graph5 = ess3 + 1(0)$  $\lambda$ ଝ  $\sqrt{2}$ ungraph $\frac{1}{2}$  = esc\$ + (B' å  $\sqrt{2}$ DWDH.T\$ = esc\$ +  $\#3'$ å ∖ DWDH.B\$ =  $\text{esc$}$  + '#4'  $\hat{\alpha}$  $\lambda$  $SWSH3 = 6503 + 775$ ŷ.  $\boldsymbol{\lambda}$ DWSHS =  $\text{esc}_9^{\text{th}}$  + '#6' Ġ. black\$ = esc\$ +  $[?51'$  $\lambda$  $\mathbf{r}$ white\$ =  $\text{esc}$ \$ +  $\cdot$  [?5h'  $\lambda$  $\acute{\text{a}}$  $\checkmark$  $E E \hat{s} = \csc \theta + 4 \theta$  $\zeta$  $\overline{\phantom{0}}$ reset\$ = esc\$ +  $(2;1y)$ ģ,  $\checkmark$ LED1\$ =  $\text{esc}_9^+$  + "[1q" ဖိ  $\checkmark$  $LED23 = 6533 + "[2q"$ ù LED3\$ =  $\epsilon$ sc\$ + "[3q"  $\lambda$ ်း  $LED45 = 8805 + "[4q"$  $\sqrt{}$  $\mathcal{L}$  $LED0\bar{y} = \pm s c_{\bar{y}} + "[Cq"$  $\lambda$ l. narrow# =  $\text{esc}\$  + [?31'  $\lambda$ يتى  $\lambda$ wides =  $\text{ecc}$  +  $(?\text{Sh}'$ £ revscrols =  $\epsilon$ sc\$ + 'M'  $\lambda$  $\lambda$ ERLE\$ =  $\text{esc}_4 + \text{C}$ K'  $\checkmark$ £  $\checkmark$  $ERLBs = escs + [1K]$ ងំ  $ERLAC = escV + '[2K'$  $\lambda$ å  $\lambda$ ERSE\$ =  $\epsilon$ sc $\ddot{\phi}$  + [OJ' ł.  $\sqrt{}$  $ERSB\ddot{v} = esc\dot{v} + [1J]$ Ŗ.  $ERSA\dot{v} = esc\dot{v} + '[2J]$  $\sqrt{}$ &  $def*$  fnwidth $(n)$  $\lambda$  $\lambda$  $V_{5}$ =SYS(CHR $_{5}$ (6%)+CHR $_{5}$ (16%)+CHR $_{5}$ (0%)+CHR $_{5}$ (255%)+CHR $_{5}$ (N+1))&  $\sqrt{}$  $\lambda$ fnend S.  $\backslash$  $def^*$  fnscroll $(t,b)$ print 'off screen error' if t<1 or t>24 or t<1 or t>24 &  $\lambda$ print escat  $[1 + \text{num1}x(z) + 1; 1 + \text{num1}x(z)] + [r]$ ; N  $\tilde{\alpha}$  $\lambda$ fnend 52725 return 52767 end

# DECUS PROCEEDINGS

--- - ------ --- - -------- --- - - - - - - ----------------

For your convenience and information listed below are the current DECUS Proceedings that are available and can be ordered through the DECUS office in Marlboro, Massachusetts. As availability changes this list will be updated.

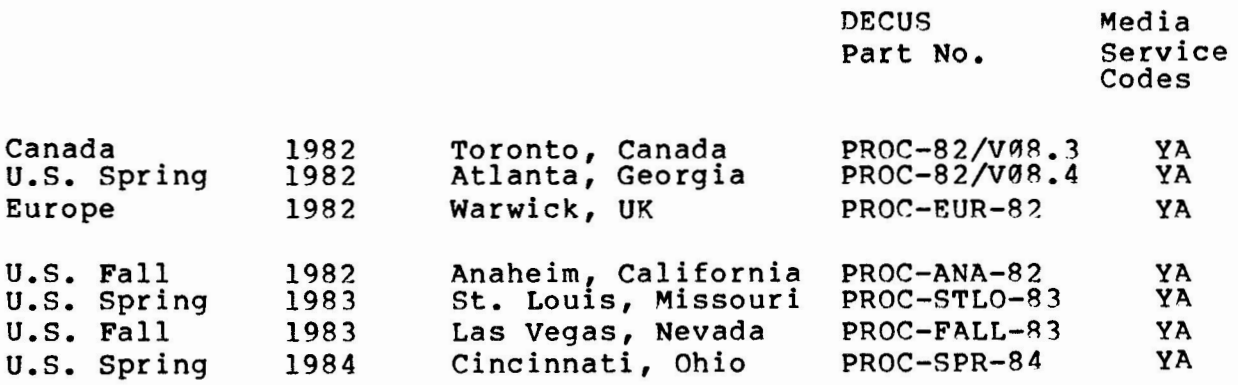

PLEASE NOTE: The DECUS Proceedings are no longer grouped together in one volume; they are each listed separately. European, Canadian and Australian Proceedings will be listed by the year, date and place of  $\sim$ the symposium. U.S. Proceedings will be listed by the year, season (Spring or Fall) and place of the symposium.

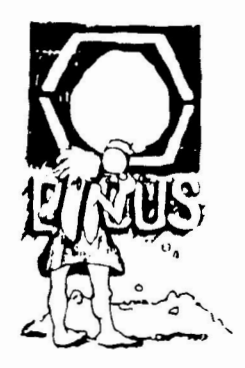

new CPM-157

Vol. 80 Cromemco Structured BASIC Programs

Version: April 1984

Author: various

Submitted By: Digital Equipment Corporation

Operating System: CP/M-80

Source Language: Cromemco BASIC

Memory Required: 54KB-128KB

The following is a brief description of the programs to found on the diskette:

This package contains programs written in the Cromemco Structured BASIC language. Source code is included, executables are not. Most have hardware dependency on a Hazeltine 1500 terminal.

The programs included are a spelling checking program, a mailing list program, utility to convert Microsoft and C-BASIC programs into structured BASIC, a statistical package and Startrek.

This package was developed on a Z80 chip. It was not developed on a Digital Equipment Corporation personal computer. In some cases, a bigital Equipment corporation personal computer. In some case would require changes to the sources.

There are no quarantees that this software will run "AS IS" across the Rainbow, the DECmate II (with CP/M option), or the Professional-300 (with CP/M option), series of computers.

Documentation on magnetic media.

Media (Service Charge Code): 5 1/4• Floppy Diskette (JA)

Keywords: CP/M - BASIC Operating System Index:  $CP/M-80$ 

new  $DM-105$ 

 $\smile$ 

COS-310 ISAM and Screen Handler

Version: July 19B4

Author: Rudi Stange

Operating System: COS-310 V9.0 or later

Source Language: DIBOL

Memory Required: 16KW

Two subroutines are supplied: 1) demonstrating the index sequential access method, 2) enabling easy screen handling of 1...100 separate fields on the screen. Each field is controlled for alpha and/or numerical input/output as well as decimal point control. The cursor can be started in any desired fields, skipping desired fields, backspacing fields and/or restricting access to certain field(s). A sample customer data base is included to demonstrate the operation. File READ.AS gives hints to programmers as well as to users. Operation is initiated via a menu. A blank floppy must be inserted into nzl: to operate the 'Demos.

Changes and Improvements: Converted from PnP-B to Decmate II. Improvements to the Screen Handler.

Restrictions: User must have a valid COS-310 license.

Documentation on magnetic media.

Media (Service Charge Code): 5 1/4• Floppy Diskette (JA)

Format: OS/8

**Keywords: ISAM**  Operating System Index:  $COS-310$ 

11-753 RSTS/E Whittier College Package, Part I Version: July 1984 Author: David Garland, Whittier College, Whittier, CA Operating system: RSTS/E Source Language: BASIC-PLUS Memory Required: 16KW The following is a brief description of the programs to be found on the tape: JUMP - allows certain users to change accounts without knowing the passwords. KILLO - **will** delete files **with** 0 blocks. BIGFIL - locates and optionally deletes large files. PROBIT - can set and clear the "protect" bit on a file. When the protect bit is set on a file, that file can not be deleted or renamed even by a privileged user. CLASS - creates or deletes a range of accounts. ACCLST - gives a list of all the accounts on the system in a compact format. PACKID - allows you to change the ID of a disk pack. PRIV - gives a list of all files which have a privileged protection code. LAST - accesses the •1ast logged in• data in the GFD for specific accounts, keyboards, and dates. PROTEC - reserves a terminal for a short time. MFDBIT - will set the "marked for deletion" bit on a file, making it partially invisible. FIND will list all the files which have this bit set. GFD and UFD - access the data in the GFD and UFD. BFD is included just for fun. DCN and RETRIE both print out the contents of the Retrieval **Blockette in the UFO.**  DATETI - accesses the data in the Date/Time blockette of the GFD. Documentation on magnetic media. Media (Service Charge Code): 600' Magtape **(MA)**  Format: DOS-11 Keywords: RSTS/E - System Management, Utilities - RSTS/E Operating System Index: RSTS/E

October 1, 1984

new

new 11-754 RSTS/E Whittier College Package, Part II Version: July 1984 Author: David Garland, Whittier College, Whittier, CA Operating System: RSTS/E Source Language: BASIC-PLUS Memory Required: 16KW The following is a brief description of the programs to be found on the tape: ENCODE and DECODE - encrypt and decrypt files. DEVCNT - accesses information in the monitor tables having to do with devices. KBJOB - looks through the job tables to find out which job (if any) is associated with a given keyboard. DDB - accesses information in the Device Date Block for a keyboard. PLB - prints the information in the Pack Label Block of a disk. PIP?KB - is a program designed to display specified columns of files. LOGMSG - will append to existing login messages (or create new ones) in a range of accounts. ERROR - prints error messages by number or by partial contents. MODES - demonstrates Mode 8 input. RAD50 - converts three character strings into their Rad5 $6$ representation. WORDS - counts the number of lines, words, and sentences in a text file. ALARM and ALARMO - let users set alarms at their terminals. ODDNAM - allows you to have files with •illegal" names. DATE - changes creation and access dates for files. SPY - prints out the contents of someone else's input and output buffers. WCWP - is just for fun. Documentation on magnetic media. Media (Service Charge Code): 600' Magtape **(MA)**  Format: DOS-11 **Keywords:** Utilities - RSTS/E, RSTS/E - System Management Operating System Index: RSTS/E October 1, 1984

new  $V-SP-29$ 

Symposium Tape from the VAX SIG, Spring 1984, Cincinnati

Version: Spring 1984

Author: Various

Submitted By: J. L. Bingham, Mantech International, Alexandria, VA

Operating System: VAX/VMS V3.x

Source Language: VAX-11 BASIC, BLISS-32, C, VAX-11 COBOL, DCL, VAX-11 FORTRAN, MACR0-11, MACR0-32, PASCAL, TECO, SNOBOL, STOIC

This package contains material submitted for the Tapecopy project at the Spring 1984, Cincinnati, DECUS symposium. It nearly fills at the spring 1984, Cincinnati, DECOS Symposium. It heally fills save sets, VAX000 which contains general information and indexes into the VAX SIG Symposium tapes and VAX84A (about 45% by volume of the submitted material). The second tape contains VAX84B (the four largest packages submitted.)

This symposium tape, as usual, contains a potpourri of new and revisea programs, command procedures and other valuable material. Much of the hulk of this tape consists of updates to programs which have appeared on other VAX SIG tapes. Some new items are:<br>Reece BASIC (from the RSX SIG), the SLIDES used by the VAX/VMS developers during their talks at the Cincinnati symposium, and HEX to manipulate ASCII hex formatted files. For more specific content, the reader is advised to obtain a copy of the tape and read the AAAREADME.TXT files.

Note: Release notes are distributed with each order.

Complete sources not included. Documentation on magnetic media.

Media (Service Charge Code): 2400' Magtape (PB)

Format: VMS/BACKUP (Blocked at 7952)

Keywords: Symposia Tapes - VMS Operating System Index: **VAX/VMS** 

Symposium Tape from the German RSX SIG, Spring 1984, Darmstadt

- - - -------- --- -------- ---- ---- ----,---------------------

Version: Spring 1984

Author: Various

Submitted By: Klaus Centmayer, TU Muenchen, Lst.f. Datenverarbeitung, Munich, West Germany

Operating System: IAS, RSX-llD, RSX-llM

Source Language: BASIC, FORTRAN IV, FORTRAN IV-PLUS, **MACR0-11,** TBCO

This tape contains the programs submitted by users at the DECUS Munich Symposium, 1984. The following is a very brief summary of the programs and routines on the tape. This collection also includes some revised versions of other RSX SIG tapes and a summary of available DECUS-SIG-tapes.

German RUNOFF, RECFIL, File Recover, Disk File Change, Editors, Text-processing, FORTRAN-debug, BASIC, Games, Common Region Modify, Device online/offline, Eventflag Report, Monitor Console Emulator, Computer Link, Catch All, ARll-driver, ZX-driver, Driver Database Dump, TT Status, Sysgen-modifications, TECO-macros, CAMAC<br>Support, Plot-routines, Pictures on LP, Fast File I/O Routines, Support, Plot-routines, Pictures on LP, Fast File I/O Routines,<br>div. MT-routines (QIO, foreign tapes, EBCDIC-ASCII), Variable send/receive, Program-AST, !AS-utilities; Batch Level, STD.

No guarantees are made as to the completeness, usability, or quality of the programs on the tape and the material has not been checked or reviewed.

Documentation may or may not be included on the magnetic media.

Media (Service Charge Code): 2400' Magtape (PS)

 $\texttt{Format:}$  DOS-11 (1600 bpi ONLY)

Keywords: Symposia Tapes - **RSX-11**  Operating System Index: **RSX-11/IAS** 

new ll-SP-70

Symposium Tape from the RSTS/BASIC SIG, Spring/Fall 1983

Version: Vl.9, July 1984

Author: various

Submitted By: Philip Hunt, System Industries, Milpitas, CA

Operating System: RSTS/E V8.0

Source Language: BASIC-PLUS, BASIC-PLUS2, MACR0-11

This tape contains the entries to the RSTS and BASIC SIGS Tape Copy Project for the Spring and Fall 1983 u.s. Chapter DECUS Symposia. The tape includes but is not limited to the following items: an implementation of the VAX program phone for RSTS, a 'standard' EDT initialization file, an editor runtime system, a general pseudo-keyboard driver, a version of CB for BP2 Vl.5, a set of HASP utilities, PortaCalc, APL runtime systms, a set of APL and FORTRAN utilities, ANSI BASIC standard draft, TEDIT and others.

No guarantees are made as to the completeness, usability, or quality of the programs on the tape and the material has not been checked or reviewed.

Documentation may or may not be included on the magnetic media.

Media (Service Charge Code): 2400' Magtape (PS)

Format: DOS-11

Keywords: Syposia Tapes -RSTS/E, **PORTACALC, APL**  operating system Index: RSTS/E

new ll-SP-71

 $\smile$ 

Symposium Tape from the RSTS/BASIC SIG, Spring 1984, Cincinnati

Version: Vl.0, July 1984

Author: various

Submitted By: Philip Hunt, System Industries, Milpitas, CA

Operating System: RSTS/E VB.0, **VAX/VMS** V3.4, V3.5, V3.6

Source Language: **VAX-11** BASIC, BASIC-PLUS, BASIC-PLUS?., MACR0-11, **MACR0-32** 

Memory Required: Varies

This tape contains the entries to the RSTS/E and BASIC SIGS Tape Copy Project for the Spring 1984 u.s. Chapter DECUS Symposia. The tape includes, but is not limited to the following: A SYSTAT patch, some editing files, description of some BP2 bugs and examples, a terminal spy system built into the monitor, the latest version of RSTS/KERMIT with sources, a job dump and display program, a COBOL program to generate large calendars, a RSTS/E tape management system, a disk quota checking and report program, the latest version of CB for V2 of BP2.

No guarantees are made as to the completeness, usability, or quality of the programs on the tape and the material has not been checked or reviewed.

Documentation may or may not be included on magnetic media.

Media (Service Charge Code): 2400' Magtape (PS)

Format: DOS-11

Keywords: Symposia Tapes - RSTS/E, Kermit Operating System Index: RSTS/E, **VAX/VMS** 

**new V-SP-30** 

**NOTIFY** 

Version: Vl.0, July 1984

Author: Tim Steele, Peter Steele & Partners Ltd., Knowle, **Solihull, West Midlands, UK** 

Operating System: VAX/VMS V3.6

Source Language: VAX-11 BASIC

This utility is for use under **VAX/VMS.** It sends a single line of text to one or more users on the system. It is intended as a more flexible substitute for use of REQUEST and REPLY for user to user communication. No privileges are required. The username may be specified ambiguously, for example JA would match all users whose username began with JA. For example, user ALPHA might type:

\$ NOTIFY BRAVO "Seen CHARLIE lately?" and user BRAVO would see: **\*\*\*From Alpha: Seen CHARLIE lately?** 

The utility comes with an addition to the VMS Help library.

Note: Release notes are distributed with each magtape.

Documentation on magnetic media.

Media (Service Charge Code): 600' Magtape (MC)

**Format: VMS/BACKUP (Blocked at 2048)** 

Keywords: Utilities - VMS Operating System Index: **VAX/VMS** 

**new VAX-101** 

Comprehensive VAX Demonstration Package

Version: Vl.0, July 1984

Author: Michael Powell, Juniata College, Huntingdon, PA

Operating System: VAX/VMS V3.5

Source Language: VAX-11 BASIC, CDD, VAX-11 COBOL, DBMS, DCL, FORTRAN IV, MACR0-ll, PASCAL, VAX-11 PL/1

Memory Required: 70KB

This demonstration package is for all VAX users. It will give a good idea of what the beast is mane out of, as well as what software is available to be used. If you do not have a particular item in the demo list EDIT MODULE.FIL to change the demonstration modules available. For a more complete description of the functions of each file for this demonstration look at the file DEMODES.TXT.

Media (Service Charge Code): 600' Magtape **(MA)** 

Format: VMS/BACKUP (Blocked at 2048)

Keywords: Utilities - VMS, Demonstrations Operating System Index: **VAX/VMS** 

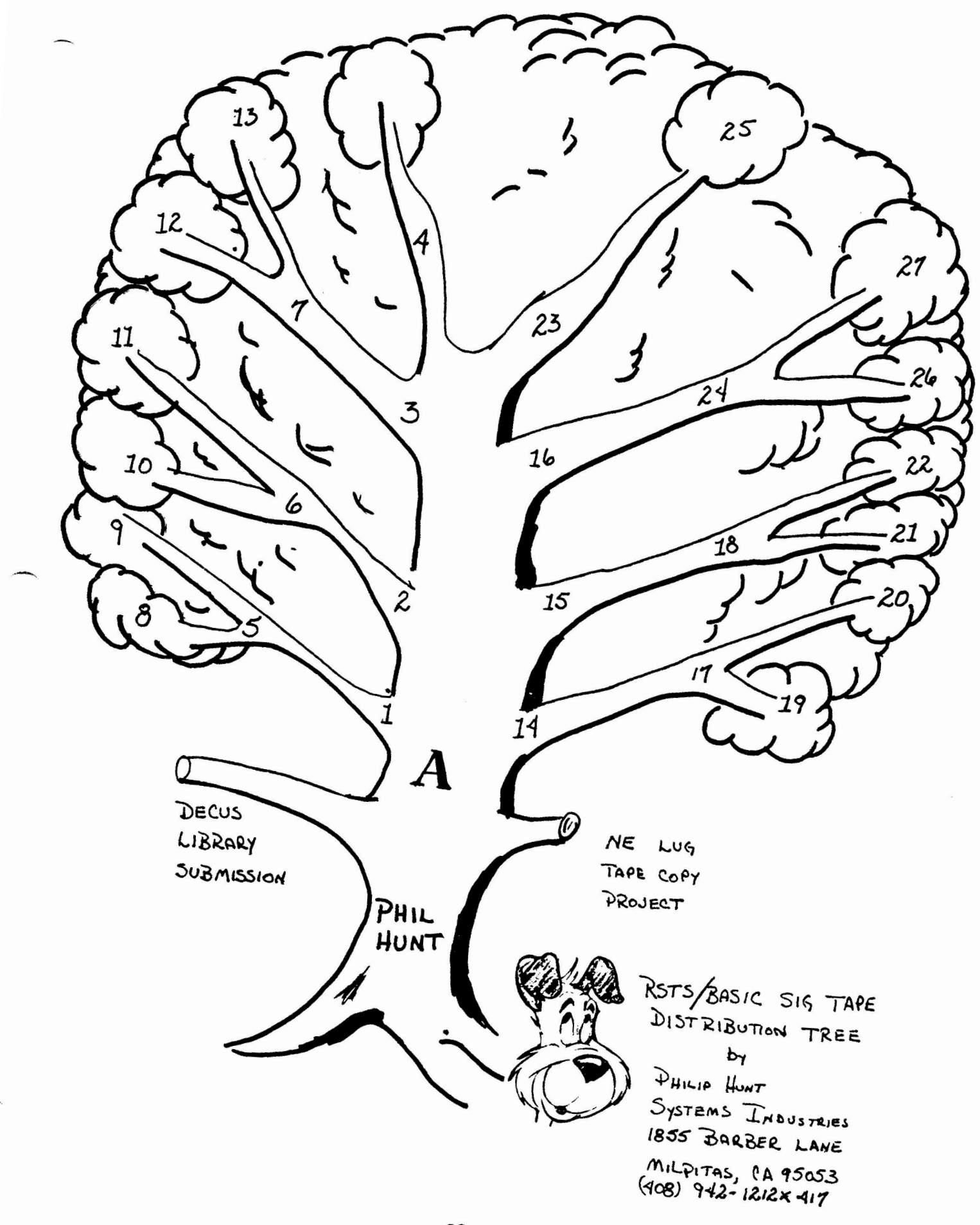

RSTS/BASIC Sig Tape Distribution Tree  $C3/15/34$ Prepared by Philip Hunt Systems Industries 1855 Barber Ln Milpitas, CA 95035 408-942-1212 x 417 Distribution Tree diagram: --------+ **IPhil Hunti** V ν V V V V V V. +5000000000001 Decus Library Submission  $\frac{1}{2}$ V V V  $\vee$ V  $\mathbf v$ V NE LUG Tape Copy Project! ٧ V V نقب -+  $\div$ -------- $\overline{2}$ З  $+2222221$  $12222221$  $\mathbf{1}$ 1>>>>>+ 1000001  $1333331$  $4 \frac{1}{2}$ A  $\rightarrow$  $- -$ --- $\ddotmark$ -----4  $\rightarrow$ V V  $\vee$ V V V V  $\lambda$  $\vee$ V  $\vee$ ننا V ν V ν V V V ₩ V 5  $+22 +$  $+ > > 1$ ÷ 6 ł ÷≫ 7  $\ddot{\cdot}$ ٧  $\frac{1}{2}$ V ∨ ν υ u V v V v  $\mathbf{v}$ V U V Ü v U V V ---÷------+  $+ - - - -$ -+  $+ - - - - - +$ V  $\mathbf{H}$ 9  $: 10$  $1112$  $1:13$  $\ddot{\cdot}$ S.  $: 11$ V awaaq guaanay gaaladag ÷  $+ - -$ ν -4  $\div$  $14$  $|22222115|$ 1000001 16  $100000123$ ł ÷  $\rightarrow$ ----- $\rightarrow$ -------V V V V V  $\vee$ V v V V V V v  $\vee$ V v  $\vee$ V v ٧  $\div$  $+ - +55!$  18  $\mathbf{I}$  $+$ >>1.24  $E5$  $+22!$  17  $\frac{3}{1}$  $\mathbf{I}$  $+5.5 +$ ÷ ÷-----+ ÷  $\ddot{}$ v ٧ V V v V v V V V  $\cup$ V Ų V V V --- $19$ 1 20  $1 \t 21$  $1 \t22$ ÷  $126$  $\ddot{\phantom{a}}$  $127$  $\mathbf{r}$  $\ddot{\phantom{a}}$ ----- $+ -$ - 4  $+ - - \div$  $+ - \overline{\phantom{a}}$ 

40

Directions for use:

Above this sheet is a diagram showing boxes with numbers and letters inside. Please send copies of enclosed tapes in DOE format at 1600 BPI to the people that are connected to your box by an arrow. PLEASE SEND A COPY (EXTRAS ENCLOSED) OF THE DISTRIBUTION LIST TO PEOPLE YOU SEND TAPES TO and let them know that this file is on the Spring '84 tape as [1, 1]distr. lis.

Note: The most tapes anybody must send out is 2 copies, and<br>some people do not have to send any Tif the tape is returned or you would like to let the person know a tape is coming. I have included phone numbers when possible so you may contact them Please send these tape AS SOON AS POSSIBLE!!!!!! Any questions, plesse contact me at the above number.

Any errors or ommissions or updates, please contact me and I will update the list. Thank-you.

- A Gene Alpern Eaber Computer Services 1975 Johns Drive Glenview, ILL 60025 312-998-5950
- 1 Hank Vander Waal Prime Matals 3910 Roger Chaffee G.R., MICH 49508  $616 - 241 - 3451$
- 3 David Taft USGS Box 25046 - KG 978 Denver Feceral Center Denver, CO 80025 303-234-6479
- 5 Bteve Lorentzen 555 Fourth + Battery Bidg Seattle, WA SE121

206-225-6453

- 7 Lee Gilbresth EignAd, Inc. PO Box 8626 Houston, TX 77249 713-861-6013
- 9 Jerry Ethington Fecetal Land Bank 201 W. Main St/FO BOX 32390 Louisville, Ky 40232
- **B** Doug Eickford Univ of Vermont Acedemic Computing Center Cook · Science Bldg Burlington, VT 05401 802-658-3190
- 2 Jim Eivins TD Industries 13737 North Stemmons Fkwy<br>Dallas, TX 75234  $214 - 620 - 1511$
- 4 Gene Dugger Harding University Fox 753 Searcy, ARKANSAS 72143 501-265-6161 x266
- 6 Dan Tipton ORFMA 117 Flint Road Daknidge, In 37830 615-482-5000
	- 8 Guy Dunbar Wm. E. Davis and Sons, Inc. 73 NW 122nd Street Cklahoma City, OK 73114 405-751-4660
- 10 Rebert Perry **Tektronix Inc** Box 500, M/S 19-333 Beaverton, Oregon 97077 503-617-5410
- 11 Tom Haase SOHIO 4440 Warrensville CTR Rd Cleveland, OH 44128 216-591-5724
- 13 Frank Atkinson 1950 E. Duclin-Granville Rd Suite 100 Columbus, OH 43229 614-885-0841
- 15 Robert Walraven Univ of California Applied Science Davis, CA 55616 916-752-0360
- 17 Tom Gerhard Advanced Data Management 15 Main Et Kingston, NJ 08523 607-799-4600
- 19 Roger Engleman Computer Partners, Inc. 2995 N. Cole Suite 140 Foise, ID 82704 206-377-2070
- 21 Robert Fairchild Nebraska Wesleyan Univ Sock & Et. Faul Litepin, NE 58504 452-486-2371
- 23 Pierre M. Habn  $SUNY = HBC = T10$

Etony Brook, NY 11790-8101

25 Jim Reed Federal Land Bank of Wichita 151 N. Main Wichita, KS 67202

- 12 Kathy Furtik Computer Syss Lockwood Green Engineers PO Box 491 Spartanburg, SC 29304 803-578-2000
- 14 Scott Matthews Dow Chemical-Tx Div A-2708 Railroad Dept Freeport, Teras 77541 409-238-4816
- 16 Micheal Newell Florida Inst of Technology 150 W University Blvd Melbourne, Fl 32901 305-723-3701 x255
- 18 Marion Facber PO Box 1042 MS 4-07
	- Dayton, Ch 45401  $513 - 255 - 7707$
- 20 Richard Wrenn Washington Univ-Biochemistry Campus Ecx 2094 St. Locis, MD 63116 214-362-2354
- 22 Virgil Larson Univ of Minnesota Box 732 Mayo, Surgery Dept Minneapolis, MN 55455 612-376-5280
- 24 Rocky Hayden Userware International 2235 houers Ave. Escondido, Ca 92025

**26 \*\*\* JFEN\*\*\*** 

27 \*\*\* DPEN\*\*\*

# HOW TO GET SIG TAPES PRODUCED AT THIS SYMPOSIUM

At each biannual DECUS symposium, several SIGs prepare a tape of free, user-contributed software. In the past, each SIG distributed its own tape via separate trees. However, during the Spring '84 Symposium the National LUG Organization (NLO) tested a new distribution method in the Northeast Region. Because of the success of that test, the NLO<br>has undertaken, with the SIG Council's approval, national distribution of all SIG tapes. The two major features of this method are: 1) much flatter distribution trees, and 2) LUGs get all tapes from just 1 source.

# **tEllD) (F DISTRIBlITTCN**

Distribution **will be** made to licensed LUGs in the U.S Chapter of DECUS, which is divided into seven regions. Individuals nust obtain tapes through a LUG; the Regional Distributors cannot make copies for individuals. Each region has at least 1 Tape Distribution Coordinator who is a member of the National LUG Library Committee (NLLC). When ready, a SIG<br>sends the NLO 2 copies of its tape; the NLO in turn distributes to the Regional Tape Distribution Coordinators. Before tapes are available, LUG chairs poll their membership for desired tapes and mail the necessary blanks, properly labeled with the tape name and return address, to the Regional Distributor. (Individuals should tell their LUG chair What tapes are wanted.) As soon as possible the Regional Distributor returns the copied SIG tapes to the LUGs. Finally, individuals obtain the SIG tapes through their LUG by whatever mechanism the LUG deems best.

Current NLO Regional Tape Distribution coordinators (all are on ocs, the DECUS Leadership COrmunications System):

Northeast Region: Douglas Bickford Academic Computer Services Cook Science Building<br>University of Vermont Burlington, VT 05401 (802) 656-3190

NY/NJ Region: Pierre Hahn Dept. of Psyehiatry SUNY HSC-TlO Stony BrOOk, NV 11794-8101 (516) 444-1362

Central Region: Bruce Mitchell Hachine Intelligence & Industrial Magic P.O. Box 601 Hudson, WI 54016 (612) 736-2892

Western Region:<br>Robert Perry<br>Tektronix, Inc. Box 500 HS 50-454 Beaverton, OR 97077 (503) 627-5410 43 Mid-Atlantic Region:<br>Rick Sharpe<br>Toledo Edison 300 Madison HS 3085 ToledO, OH 43652 (419) 259-5000 X470

southern Region: Dennis Clark 08k Ridge National Lab P.O. **Box V**  Bldg. 9201-2 Room 209C Dak Ridge, TN 37831 (615) 576-7384

southwest Region: Roger Jenkins Wycliffe Bible Translators 19891 Beach Blvd. Huntington Beach, CA 92647 (714) 536-9346

# WHICH SIGS PRODUCE TAPES, AND WHEN ARE THEY AVAILABLE?

Some SIGs produce a tape at every symposium; others produce a tape at some symposia, and some SIGs never produce a tape. (At the Spring '84 Symposium VAX, RSX, TOPS-10, TOPS-20, RSTS and RT tapes were produced.)

It is hard to predict just when a tape will be available, but usually distribution begins 8 to 16 weeks following the symposium. The NLLC will make available over DCS (the DECUS Communications System) a weekly status report of what tapes are being made and when they will be available. LUG chairs should consult this report or contact the Regional Distributor; individuals should contact their LUG chair for information. Do not try to contact the SIG tape maker (they are busy enough) or the DECUS Library (they will not know).

# HOW DO I GET COPIES OF OLD SIG TAPES?

The NLO Regional Distributors will maintain tapes at least until the next symposium's tapes are produced; they may optionally keep them longer. A LUG chair has three alternatives for obtaining archive tapes: another LUG willing to make a copy, the Regional Distributor if they still have it, or the DECUS library. Individuals' alternatives are: another site which has the tape, your LUG chair, or the DECUS Library. As above, the Regional Distributor will not copy tapes for individuals.

#### WHAT IF I'M NOT A LUG MEMBER?

If you are not a LUG member, you need to find one near you geographically. Stop by the LUG Suite during symposium (you can find out where this is at the General Information Booth), or after the symposium contact:

> LUG Administrator **DECUS** 249 Northboro Road (BP02) Marlboro, Mass. 01752

Either way, you'll be put in touch with a LUG near you.

# CAN I HELP THE NLO DISTRIBUTE SIG TAPES?

YES! If you are a LUG Chair or LUG Librarian with the hardware resources and time to copy 30 - 100 tapes, the NLLC wants you. Some regions need additional Regional Distributors where the number of LUGs in the region puts an undo burden on one site. All regions need backup sites to take over distribution in the event the Regional Distributor cannot continue. For more information contact the NLLC member in your region listed above.

Published by the NLO 12/84

"The Following are trademarks of Digital Equipment Corporation:

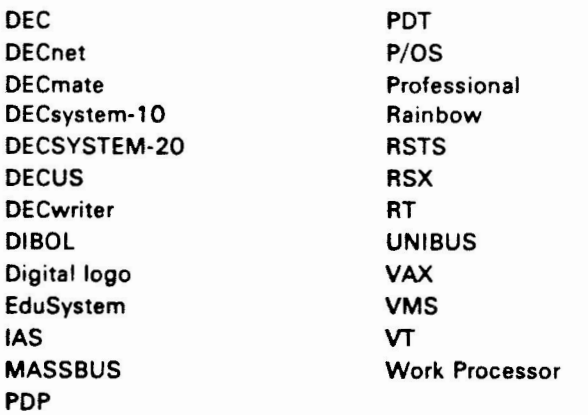

UNIX is a trademark of Bell Laboratories.

Copyright <sup>o</sup>DECUS and Digital Equipment Corporation 1984 All Rights Reserved

It is assumed that all articles submitted to the editor of this newsletter are with the authors' permission to publish in any DECUS publication. The articles are the responsibility of the authors and, therefore, DECUS, Digital Equipment Corporation, and the editor assume no responsibility or liability for articles or information appearing in the document. The views herein expressed are those of the authors and do not necessarily express the views of DECUS or Digital Equipment Corporation.